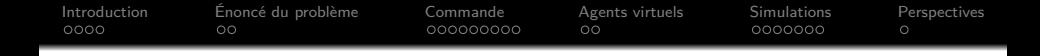

Guidage coopératif utilisant une règle des plus proches voisins et des agents virtuels

Y. Rochefort (Doctorant) H. Piet-Lahanier<sup>1</sup> S. Bertrand<sup>1</sup> D. Dumur<sup>2</sup> D. Beauvois<sup>2</sup>

> <sup>1</sup>ONERA <sup>2</sup>SUPELEC

GT UAV, 24 mai 2012

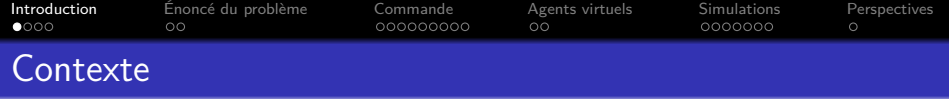

Nous disposons d'un groupe de véhicules, cherchant à coopérer. Nous recherchons une loi de guidage :

- incitant les véhicules à voyager en groupe
- **o** garantissant l'évitement de collision
- **•** guidant les véhicules jusqu'à leur objectif commun

#### Voyage en groupe

<span id="page-1-0"></span>Les véhicules se déplacent à la même vitesse, dans la même direction, sans provoquer de collision, sans qu'un ou plusieurs soient isolés des autres. (ex : oiseaux ou poissons)

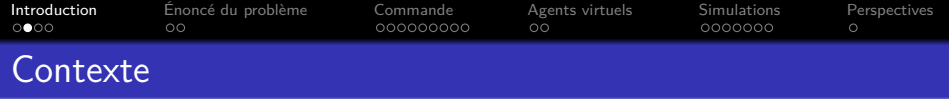

- Reynolds $^1$  : simule le comportement de groupes d'animaux pour animation par ordinateur
- Modèle d'évolution individuelle basé sur trois règles :
	- **1** Éviter les collisions avec les autres membres du groupe
	- <sup>2</sup> Égaler le vecteur vitesse des autres membres du groupe

- <sup>3</sup> S'approcher du centre du groupe
- Chaque règle se traduit en terme d'accélération
- **•** Celles-ci sont combinées
	- Quantité limitée d'accélération
	- Allouée par ordre de priorité
- <sup>1</sup> Reynolds, C.W., Computer Graphics, 1987.

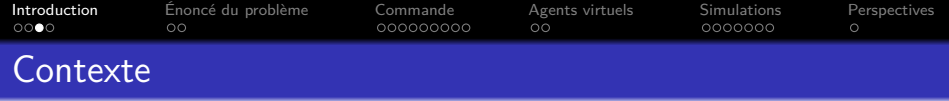

- Vicsek <sup>2</sup> : étudie un modèle d'interaction À chaque itération, chaque particule prend la direction définie par la moyenne des directions des mouvements des particules voisines plus un bruit aléatoire
- Observe que la direction des particules converge si la densité de particules est élevée et que l'amplitude du bruit est faible.
- Jadbabaïe<sup>3</sup> : étudie de manière théorique ce modèle
- Démontre la convergence à la condition que les particules soient en interaction suffisamment souvent
- Condition forte et difficile à évaluer en pratique
- <sup>2</sup> Vicsek, T., et al., Physical Review Letters, 1995.
- 3 Jadbabaie, A., et al., 41st Conference on Decision and Control, 2002.

**KOD KAD KED KED EN ORA** 

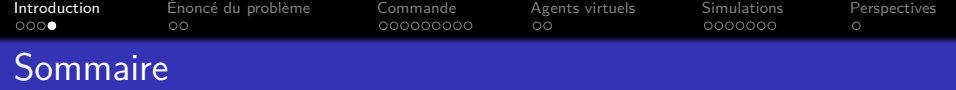

K ロ ▶ K @ ▶ K 할 ▶ K 할 ▶ [활]일 10 Q Q Q

- Énoncé du problème et des hypothèses
- Calcul de la commande
- Définition d'un agent virtuel
- **Simulations et résultats**
- Conclusion et perspectives

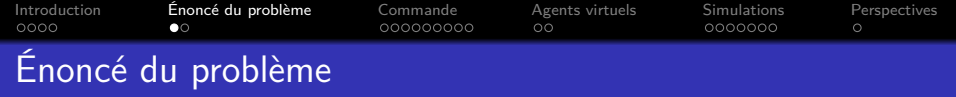

## N véhicules

- représentés par des points
- se déplaçant dans un plan
- selon le modèle :

 $r_i(k + 1) = r_i(k) + \Delta t \cdot u_i(k)$ 

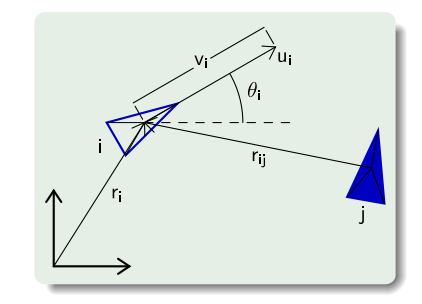

- $r_i(k)$  position du véhicule *i* à l'itération k
	- ∆t durée d'une itération
- <span id="page-5-0"></span> $u_i(k)$  commande du véhicule *i* (i.e. vecteur vitesse)
	- $r_{ii}$  position du véhicule *i* par rapport au véhicule *j*
	- v<sup>i</sup> module du vecteur vitesse du véhicule i
	- *θ*<sup>i</sup> orientation du vecteur vitesse du véhicule i

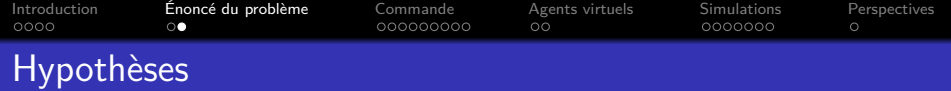

- On ne tente pas d'obtenir une formation spécifique
- La distance approximative désirée entre deux plus proches voisins est D
- La position et la vitesse des autres véhicules sont disponibles (partagées ou mesurées)
- Chaque véhicule calcule sa propre commande en utilisant les informations dont il dispose

K ロ ▶ K 何 ▶ K 로 ▶ K 로 ▶ 그리도 19 Q @

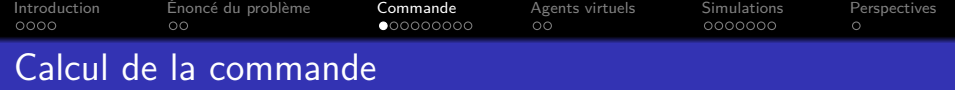

#### La commande d'un véhicule est calculé en trois étapes :

- Calcul de la contribution  $\Rightarrow$  Indique le comportement perde chaque véhicule mettant de former un groupe
- chaque véhicule
- Calcul de l'influence de ⇒ Indique l'importance de la contribution de chaque véhicule

K ロ ▶ K 何 ▶ K 로 ▶ K 로 ▶ 그리도 19 Q @

<span id="page-7-0"></span>Calcul de la commande  $\Rightarrow$  Prend tous les véhicules en compte

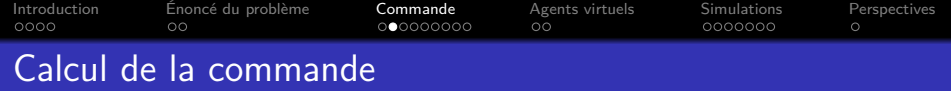

Moyenne pondérée de la contribution de chaque véhicule (lui-même inclus)

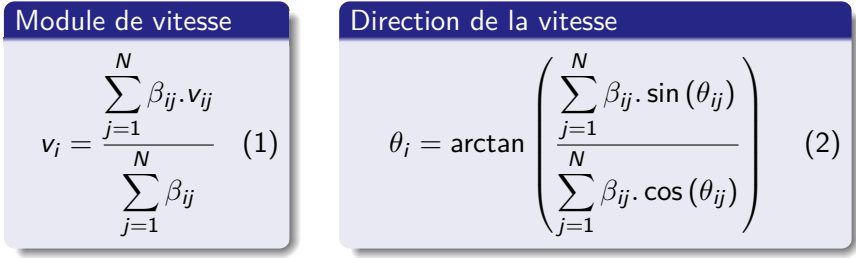

v<sup>i</sup> et *θ*<sup>i</sup> module et direction du vecteur vitesse du véhicule i vij et *θ*ij contribution du véhicule j à la commande du véhicule i *β*ij poids de la contribution du véhicule j dans le calcul de la commande du véhicule i

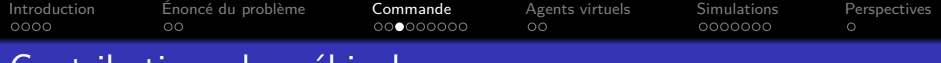

# Contributions des véhicules

## Implémentation des trois règles de **Reynolds**

- **1** Éviter les collisions avec les autres membres du groupe
- <sup>2</sup> Égaler le vecteur vitesse des autres membres du groupe
- <sup>3</sup> S'approcher du centre du groupe

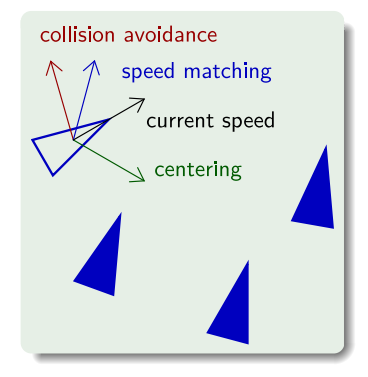

K ロ ▶ K 何 ▶ K 로 ▶ K 로 ▶ 그리도 K 9 Q @

### Correspond aux trois comportements de base possibles

- **1** Repousser les véhicules trop proches
- <sup>2</sup> Imiter les véhicules
- **3** Attirer les véhicules trop éloignés

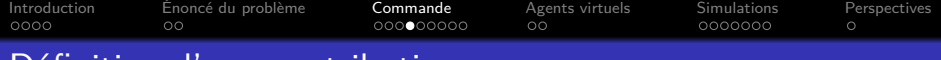

## Définition d'une contribution

### L'attitude à adopter dépend de la position relative des véhicules

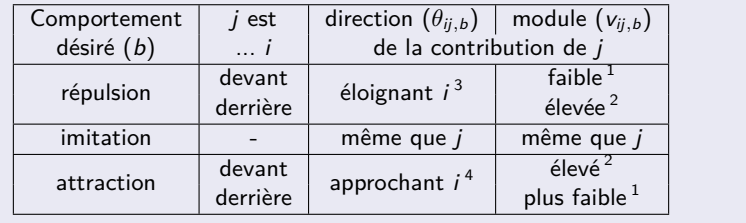

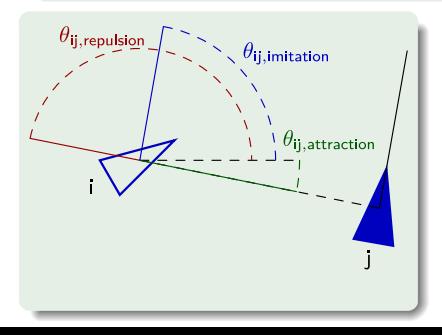

 $^1$ vitesse minimale autorisée  $^{2}$ vitesse maximale autorisée  $^3$ direction de répulsion : arg  $(r_{ij})$  $^4$ direction d'attraction : arg  $(r_{ij})+$ *π*  $arg (r_{ij})$  : direction du vecteur  $r_{ij}$ 

K ロ ▶ K @ ▶ K 할 ▶ K 할 ▶ [활]일 10 Q Q Q

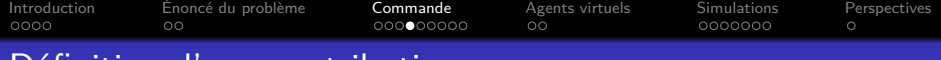

## Définition d'une contribution

### L'attitude à adopter dépend de la position relative des véhicules

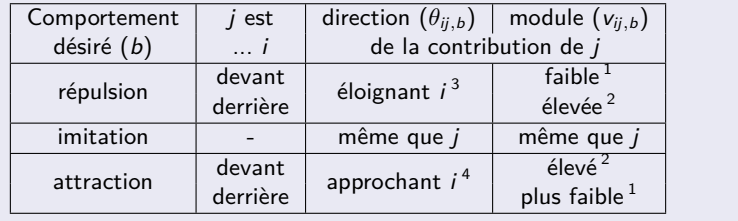

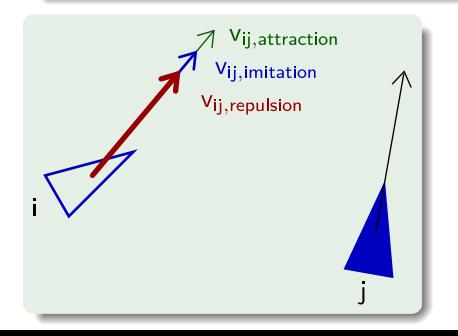

 $^1$ vitesse minimale autorisée  $^{2}$ vitesse maximale autorisée  $^3$ direction de répulsion : arg  $(r_{ij})$  $^4$ direction d'attraction : arg  $(r_{ij})+$ *π*  $arg (r_{ii})$  : direction du vecteur  $r_{ii}$ 

K ロ ▶ K @ ▶ K 할 ▶ K 할 ▶ [활]일 10 Q Q Q

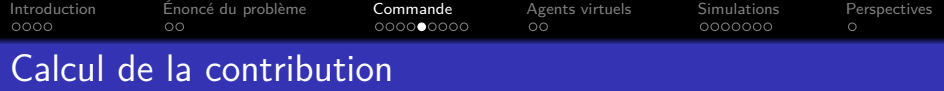

Pour obtenir des mouvements fluides, les comportements de base sont combinés grâce à une moyenne pondérée

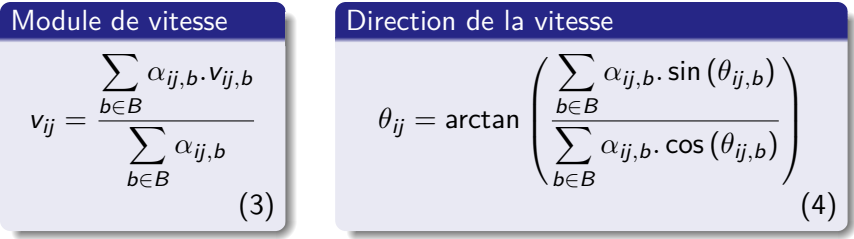

- $v_{ii}$  et  $\theta_{ii}$  contribution du véhicule *j* à la commande du véhicule *i* B {repulsion*,* imitation*,* attraction} ensemble des comportements de base
- $v_{ii,b}$  et  $\theta_{ii,b}$  module et direction de la vitesse produisant le comportement *h* 
	- $\alpha_{ii,b}$  poids du comportement b dans le calcul de la contribution du véhicule *j* à la commande du véhicule *i*

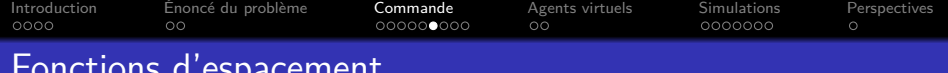

# Fonctions d'espacement

La proportion de chaque comportement<sup>1</sup> est donnée par une fonction d'espacement :

D est la distance désirée entre véhicules

<sup>1</sup>dans la contribution du véhicule j à la commande du véhicule i

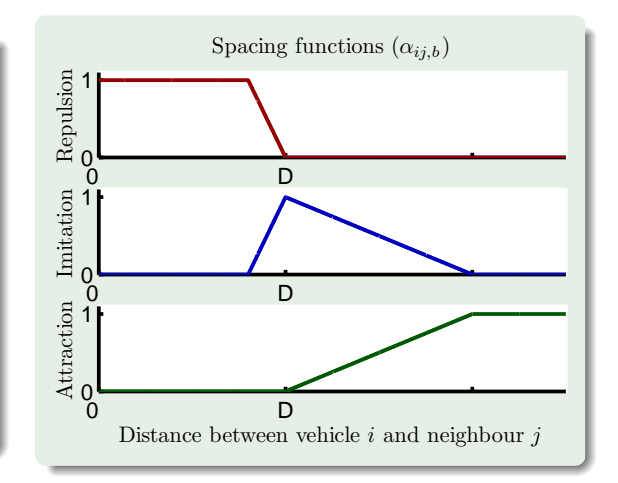

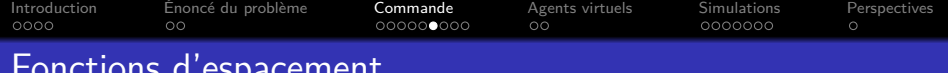

# Fonctions d'espacement

La proportion de chaque comportement<sup>1</sup> est donnée par une fonction d'espacement :

D est la distance désirée entre véhicules

<sup>1</sup>dans la contribution du véhicule j à la commande du véhicule i

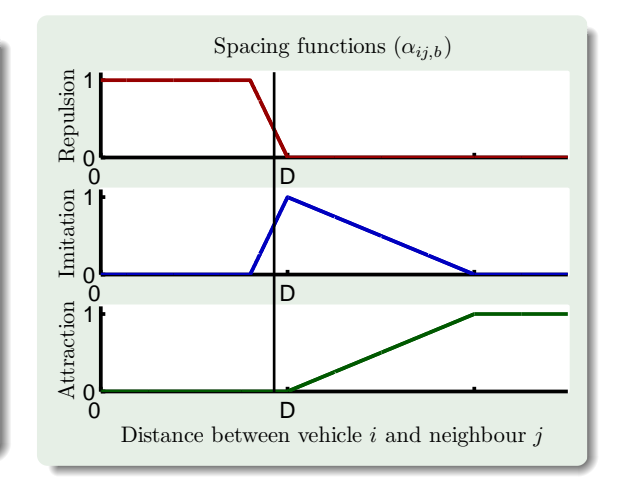

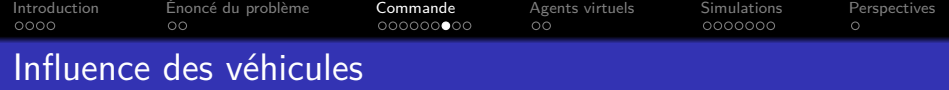

#### Réguler l'importance de chaque véhicule

Les véhicules les plus proches représentent le plus grand danger, leur influence doit être plus élevée que celle des autres véhicules

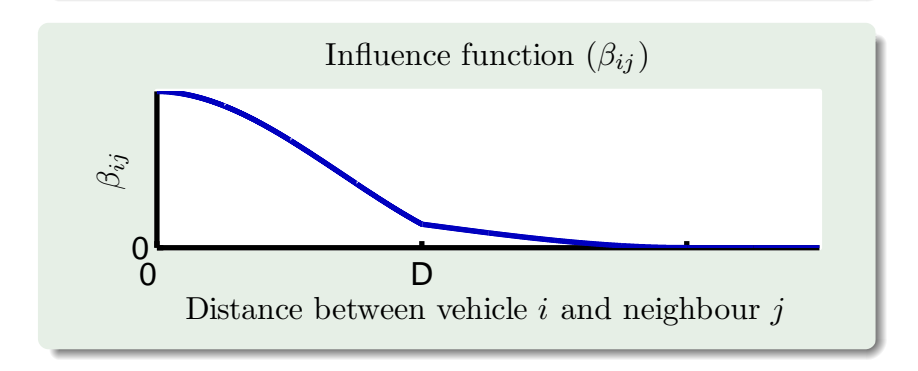

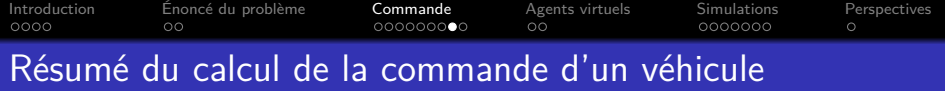

Calcul de la commande

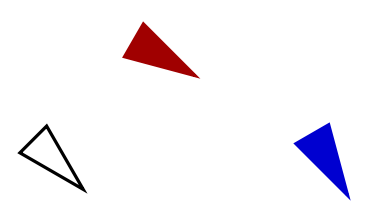

**Kロトメ倒トメミトメミト ミ性 のQで** 

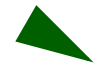

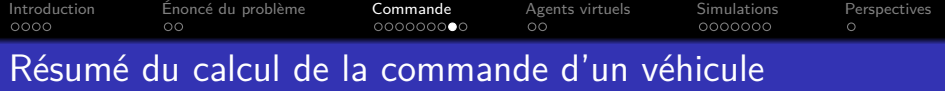

Calcul de la commande

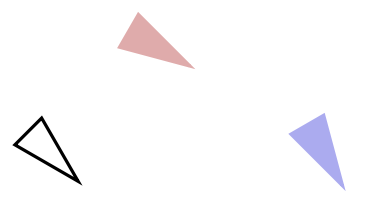

**Kロトメ倒トメミトメミト ミ性 のQで** 

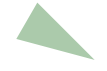

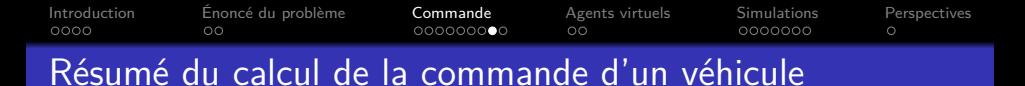

Étape 1 : calcul des contributions

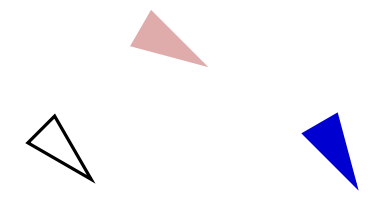

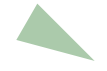

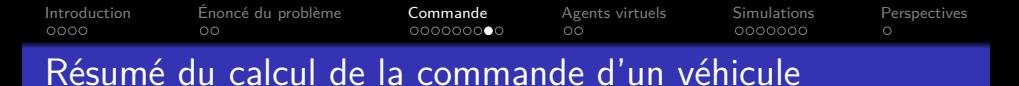

Étape 1 : calcul des contributions

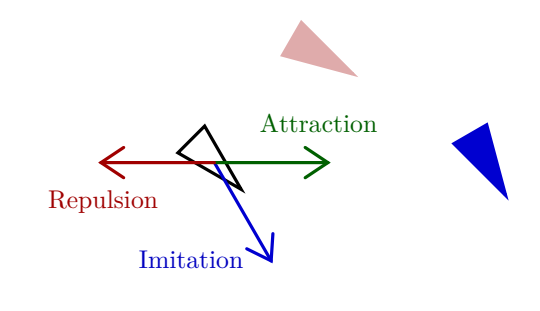

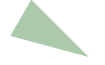

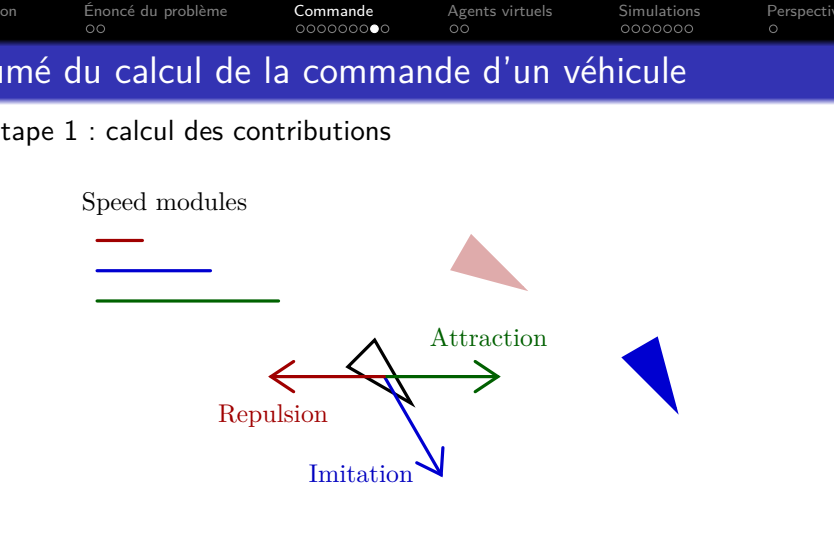

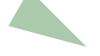

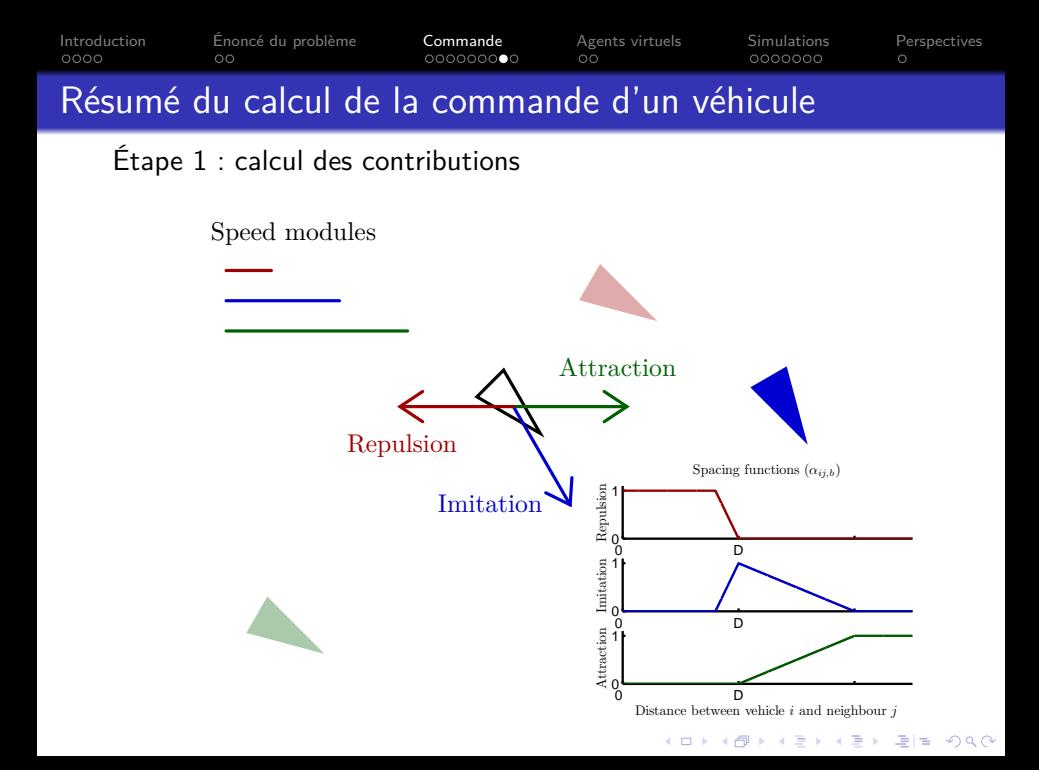

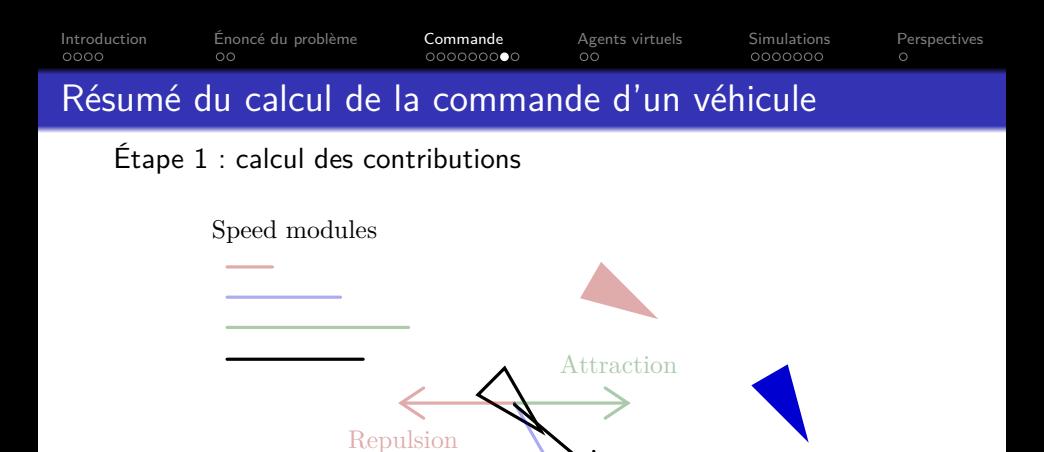

Imitation

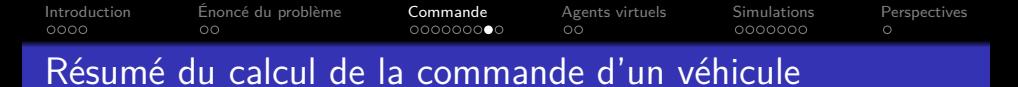

Étape 1 : calcul des contributions

Speed modules

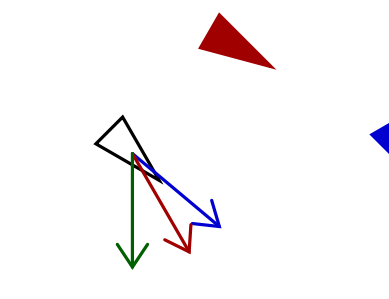

KID KAR KERKER EN OQO

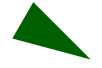

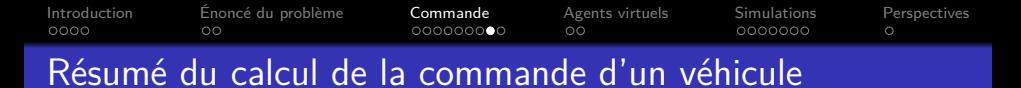

Étape 2 : calcul des influences

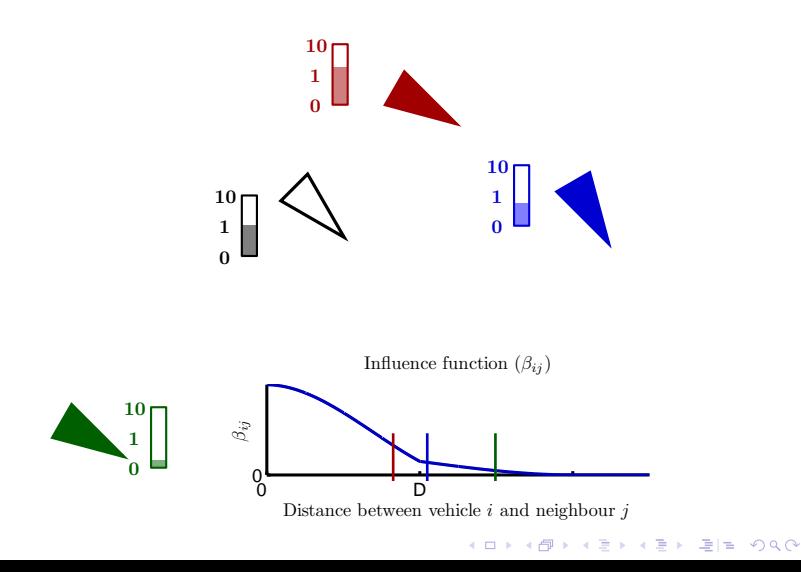

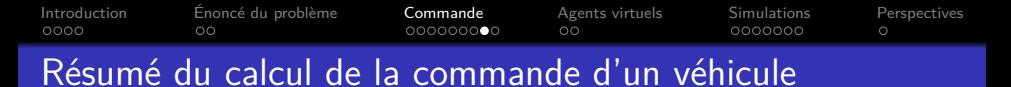

Étape 3 : calcul de la commande

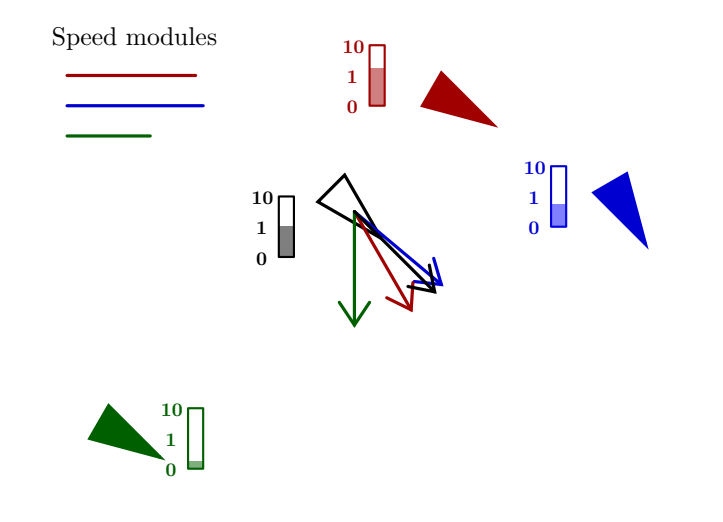

K ロ ▶ K 何 ▶ K 로 ▶ K 로 ▶ 그리도 K 9 Q @

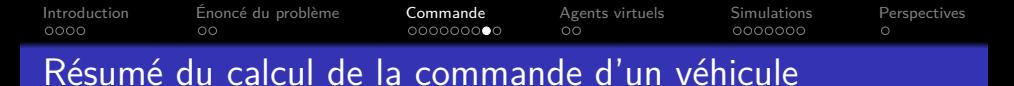

Étape 3 : calcul de la commande

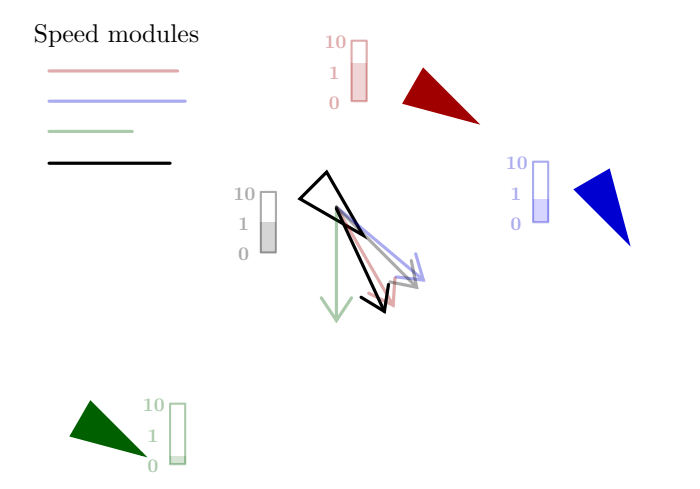

K ロ ▶ K 何 ▶ K 로 ▶ K 로 ▶ 그리도 19 Q @

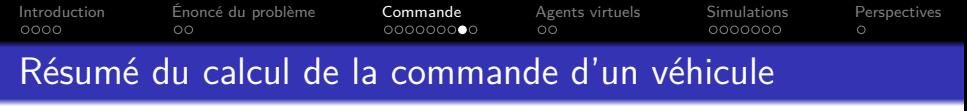

Pour chaque véhicule

Speed modules

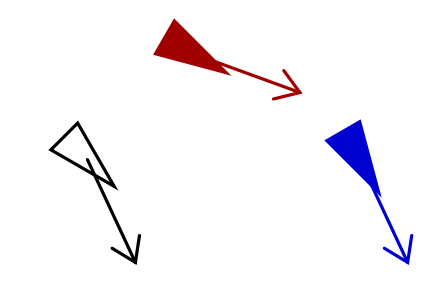

K ロ ▶ K 何 ▶ K 로 ▶ K 로 ▶ 그리도 K 9 Q @

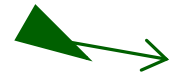

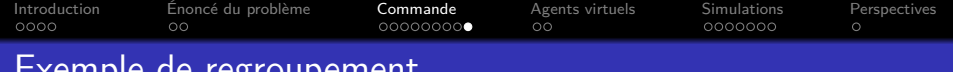

### ue regroupement

Des véhicules suivant la loi de guidage présentée se regroupent

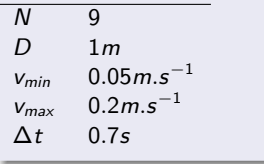

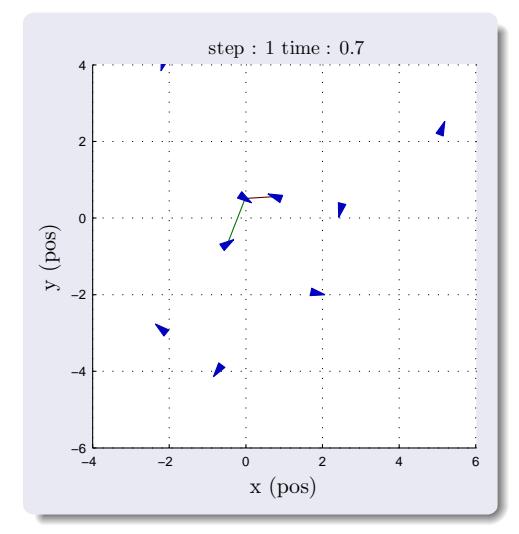

K ロト K 御 K K 著 K K 著 K (著) ¥ (著) # (うん) ◇

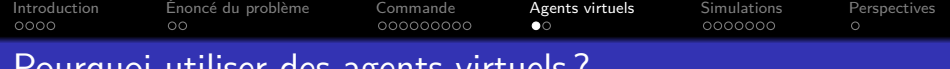

Pourquoi utiliser des agents virtuels ?

- Les véhicules se déplacent en groupe
- Il leur manque des informations sur leur environnement
- <span id="page-29-0"></span>L'utilisation d'agent virtuel permet de ne pas modifier la loi de guidage

K ロ ▶ K 何 ▶ K 로 ▶ K 로 ▶ 그리도 19 Q @

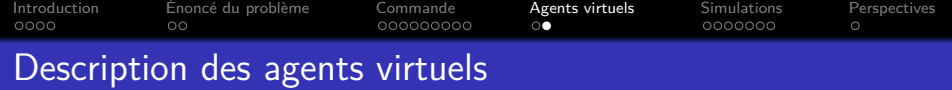

Un agent virtuel est considéré comme un véhicule standard

- Il possède un vecteur vitesse défini par l'utilisateur
- Il contribue à la commande des véhicules via ses fonctions d'influence et d'espacement

En utilisant des fonctions d'espacement et d'influence particulière, un agent virtuel peut :

- **·** Indiquer un point de passage aux véhicules
- Indiquer une direction à suivre
- **•** Indiquer un obstacle ainsi que la direction à suivre pour l'éviter si elle est disponible

K ロ ▶ K 何 ▶ K 로 ▶ K 로 ▶ 그리고 K) Q Q Q

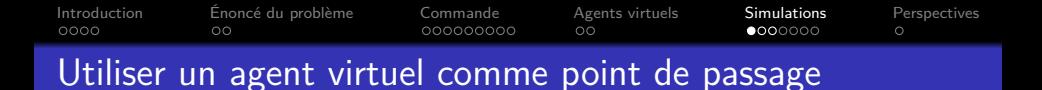

En utilisant les fonctions suivantes, un agent virtuel permet d'indiquer un point de passage

<span id="page-31-0"></span>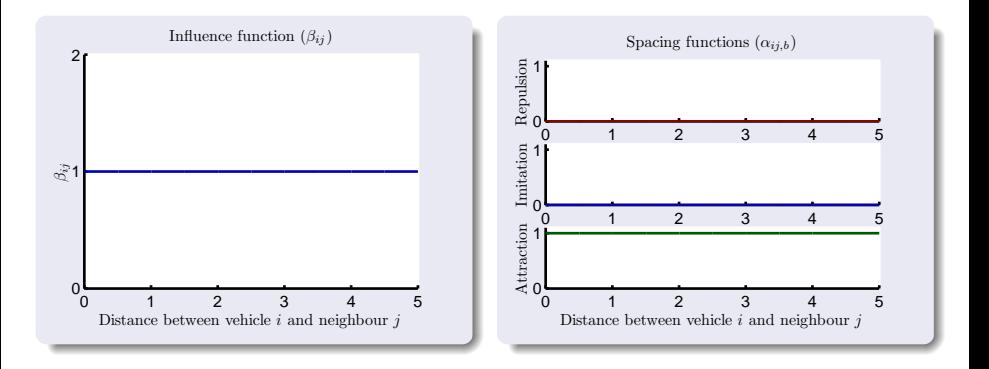

K ロ ▶ K 何 ▶ K 로 ▶ K 로 ▶ 그러도 19 Q Q

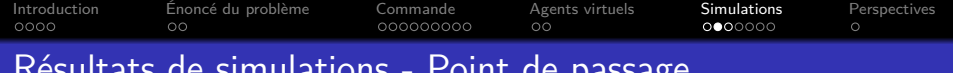

## ue passage

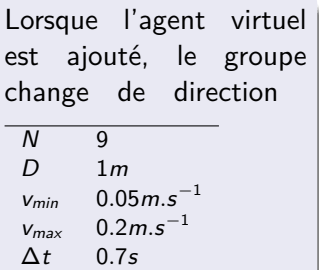

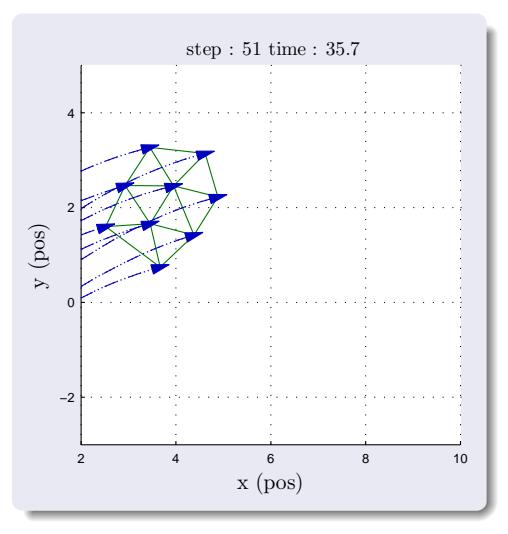

K ロ K K 伊 K K ミ K K ミ K ミ ミ ヨ つ Q Q Q

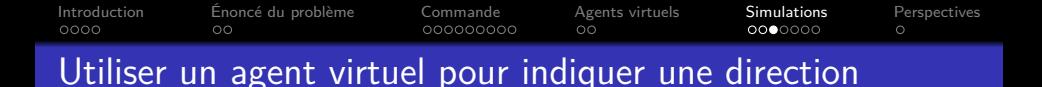

En utilisant les fonctions suivantes, un agent virtuel permet d'indiquer une direction à suivre

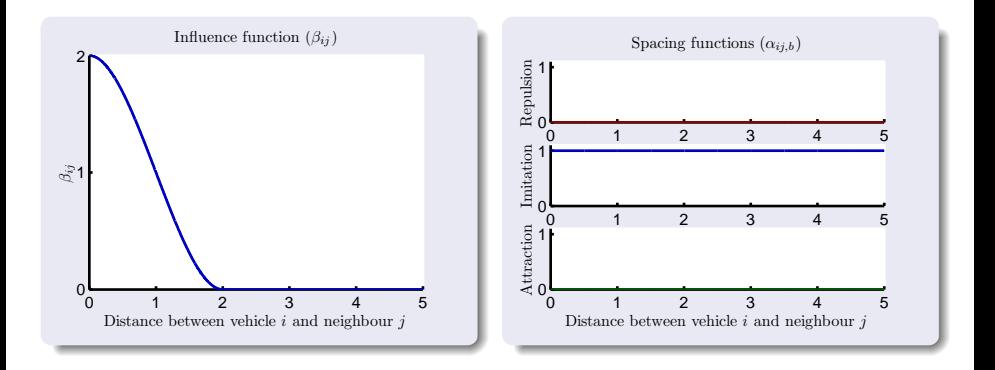

K ロ ▶ K 何 ▶ K 로 ▶ K 로 ▶ 그러도 19 Q Q

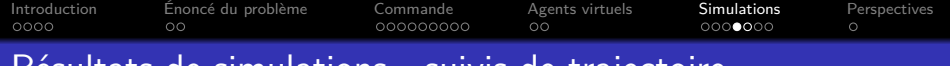

### Résultats de simulations - suivis de trajectoire

Plusieurs agents virtuels permettent de définir une trajectoire à suivre  $N$  9  $D \t 1m$  $v_{min}$  0.05 $m.s^{-1}$  $v_{max}$  0.2*m*.s<sup>-1</sup> ∆t 0*.*7s

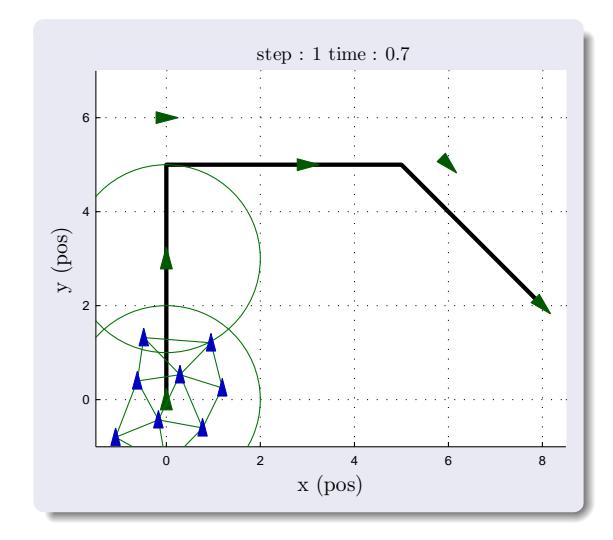

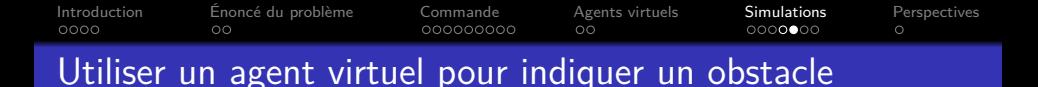

En utilisant les fonctions suivantes, un agent virtuel permet d'indiquer un obstacle en indiquant si une direction d'évitement est préférée

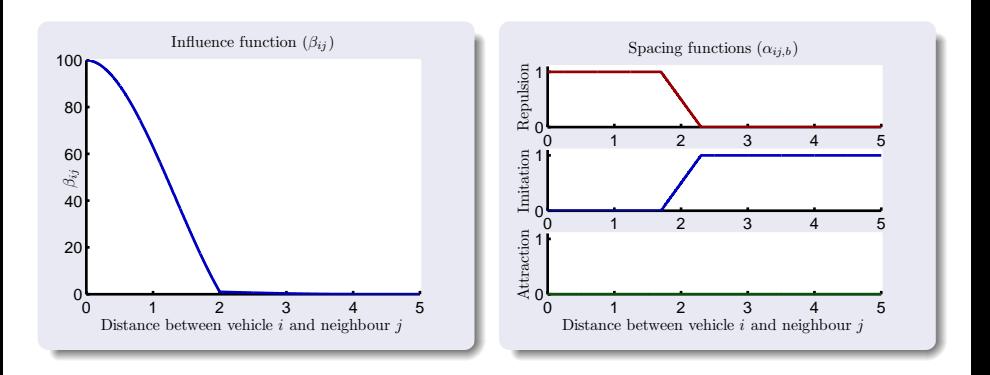

K ロ ▶ K 何 ▶ K 로 ▶ K 로 ▶ 그러도 19 Q Q

[Introduction](#page-1-0) [Énoncé du problème](#page-5-0) [Commande](#page-7-0) [Agents virtuels](#page-29-0) [Simulations](#page-31-0) [Perspectives](#page-38-0)<br>0000 0000 00000000 00 00000000 00  $0000000$ Résultats de simulations - scinder le groupe pour éviter un obstacle

Lorsqu'il indique un obstacle, un agent virtuel peut pousser le groupe à se scinder pour éviter l'obstacle. Le groupe se reforme ensuite.

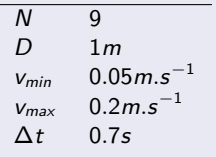

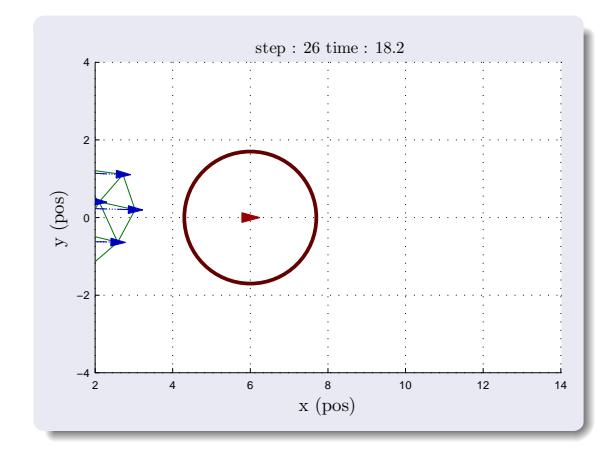

K ロ ▶ K 何 ▶ K 로 ▶ K 로 ▶ 그리도 19 Q @

[Introduction](#page-1-0) [Énoncé du problème](#page-5-0) [Commande](#page-7-0) [Agents virtuels](#page-29-0) [Simulations](#page-31-0) [Perspectives](#page-38-0)  $0000000$ 

## Résultats de simulations - éviter un obstacle par un coté

Lorsqu'il indique un obstacle, un agent virtuel peut indiquer quel coté prendre pour éviter la collision.

Comparée à la simulation précédent, seule la direction de l'agent virtuel a changé.  $N$  9  $D \t 1m$  $v_{min}$  0.05 $m.s^{-1}$  $v_{max}$  0.2*m*.s<sup>-1</sup> ∆t 0*.*7s

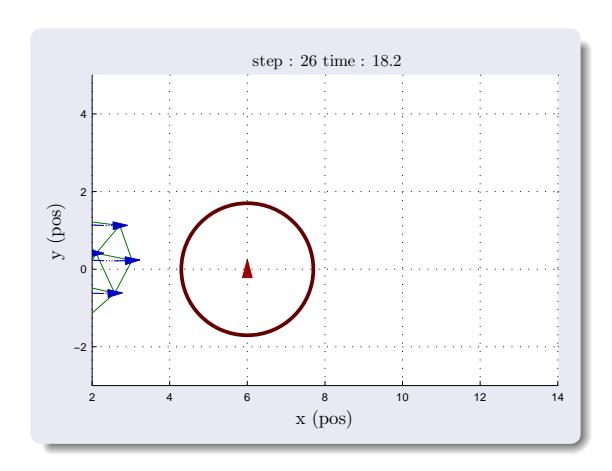

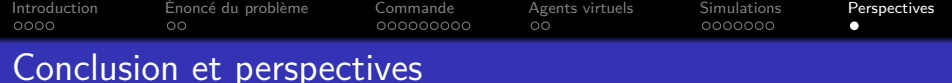

#### Nouveauté

- Utilisation de fonctions d'espacement et d'influence pour faire voler des véhicules en groupe
- Utilisation d'agents virtuels pour guider le groupe sans modifier la loi de guidage
- L'ensemble est très simple à mettre en œuvre

#### Perspectives futures

- Modification en temps réel de la liste d'agents virtuels pour refléter les modifications de l'environnement
- Utilisation des agents virtuels pour communiquer des informations entre véhicules sur l'environnement
- <span id="page-38-0"></span>Étude de la robustesse de la loi de guidage face au bruit, aux pertes de communication et de véhicules

# Merci de votre attention

K ロ K K @ K K 할 K K 할 K (할 K ) 할 데 () 이 Q (V